## 24.1.6 Konstanten der Klasse Net (gb.net)

Im folgenden Kapitel werden Ihnen die (statische) Methode Format(…) und ausgewählte Konstanten der Klasse Net der Komponente gb.net vorgestellt.

Generell gilt für die Konstanten (Datentyp Integer):

- Fehlerwerte sind immer negativ.
- Inaktivität wird immer als Null (0) angegeben. ä
- ø Aktivitäten werden mit positiven Werten angegeben.

## 24.1.6.1 Methode Format(...)

Die Klasse besitzt nur die (statische) Funktion

Format ( IPString As String [ , Format As Integer, LeadZero As Boolean ] ) As String

Sie formatieren damit eine Zeichenfolge, die eine IP-Adresse repräsentiert. Dabei gilt für die beiden optionalen Parameter:

- ø Für 'Format' muss aktuell (20. August 2020) eine 0 oder die Konstante `Net.IPv4` gesetzt werden.
- ø Wenn 'LeadZero' True ist, dann werden in der so genannten `Dotted Decimal Notation` alle 4 Oktette mit Nullen aufgefüllt:

Print Net.Format("168.55.212.1", Net.IPv4, True) 168.055.212.001

## 24.1.6.2 Konstanten

Die statische Klasse definiert Konstanten, die von den Klassen der Komponente *gb.net* verwendet werden. Die meisten Konstanten sind mit der Status-Eigenschaft verknüpft.

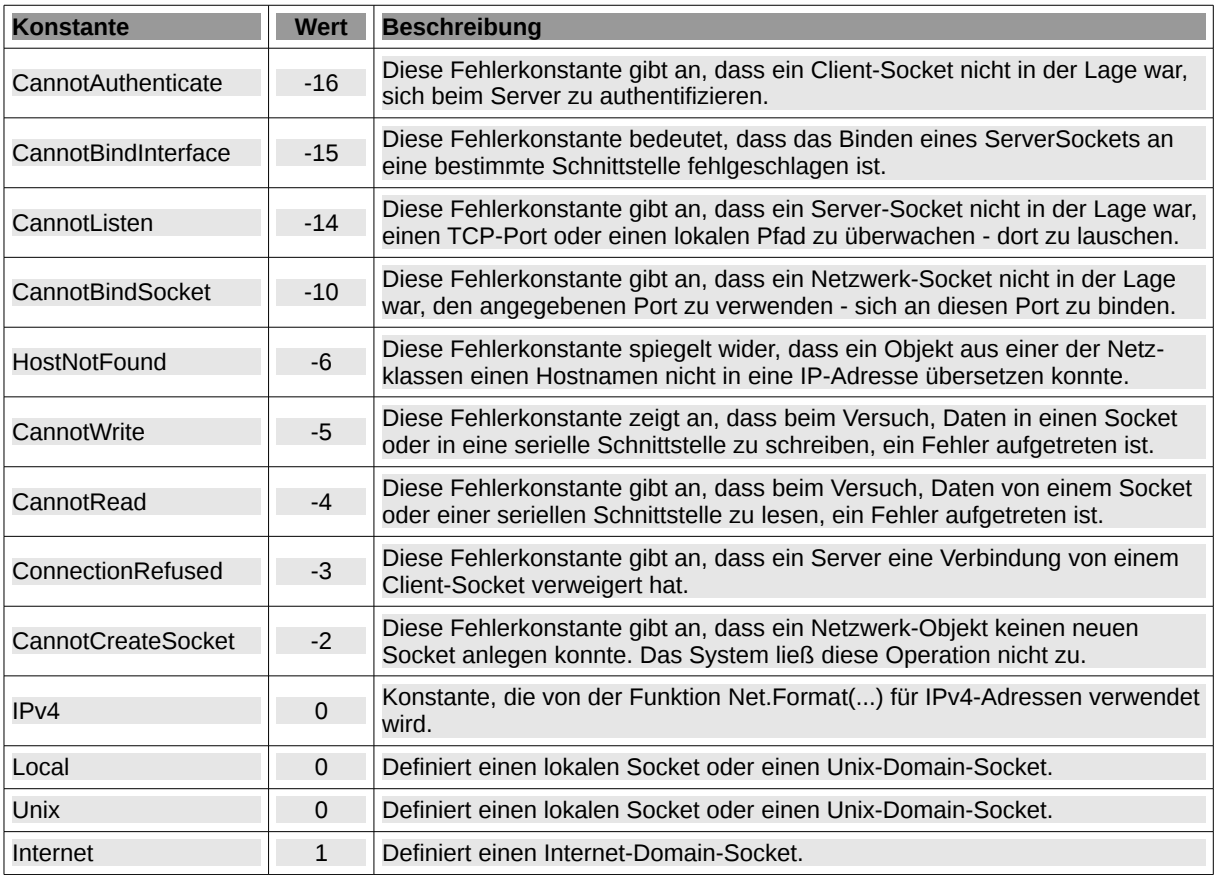

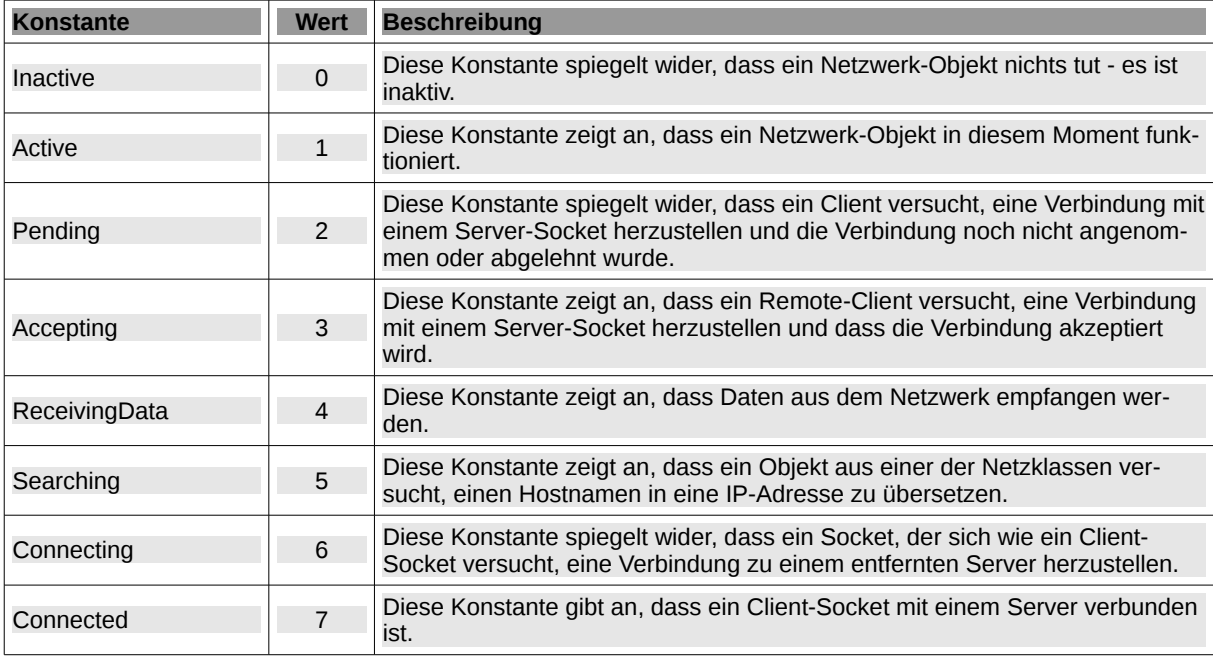

Tabelle 24.1.6.2.1 : Konstanten der Klasse Net (gb.net)

## 24.1.6.3 Beispiele

Einen Fehler können Sie feststellen, indem Sie prüfen, ob zum Beispiel die Status-Eigenschaft für einen erzeugten Socket negativ ist:

```
Public hSocket As Socket
hSocket = New Socket As EVENTNAME
If hSocket.Status < 0 Then ...
If hSocket.Status = Net.CannotWrite Then ...
```
Sie dürfen die Connect()-Methode nur dann aufrufen, wenn Sie sicher sind, dass der Socket-Status einen negativen Wert oder 0 liefert:

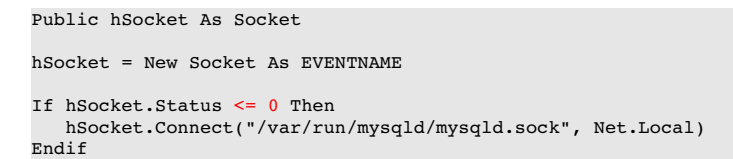